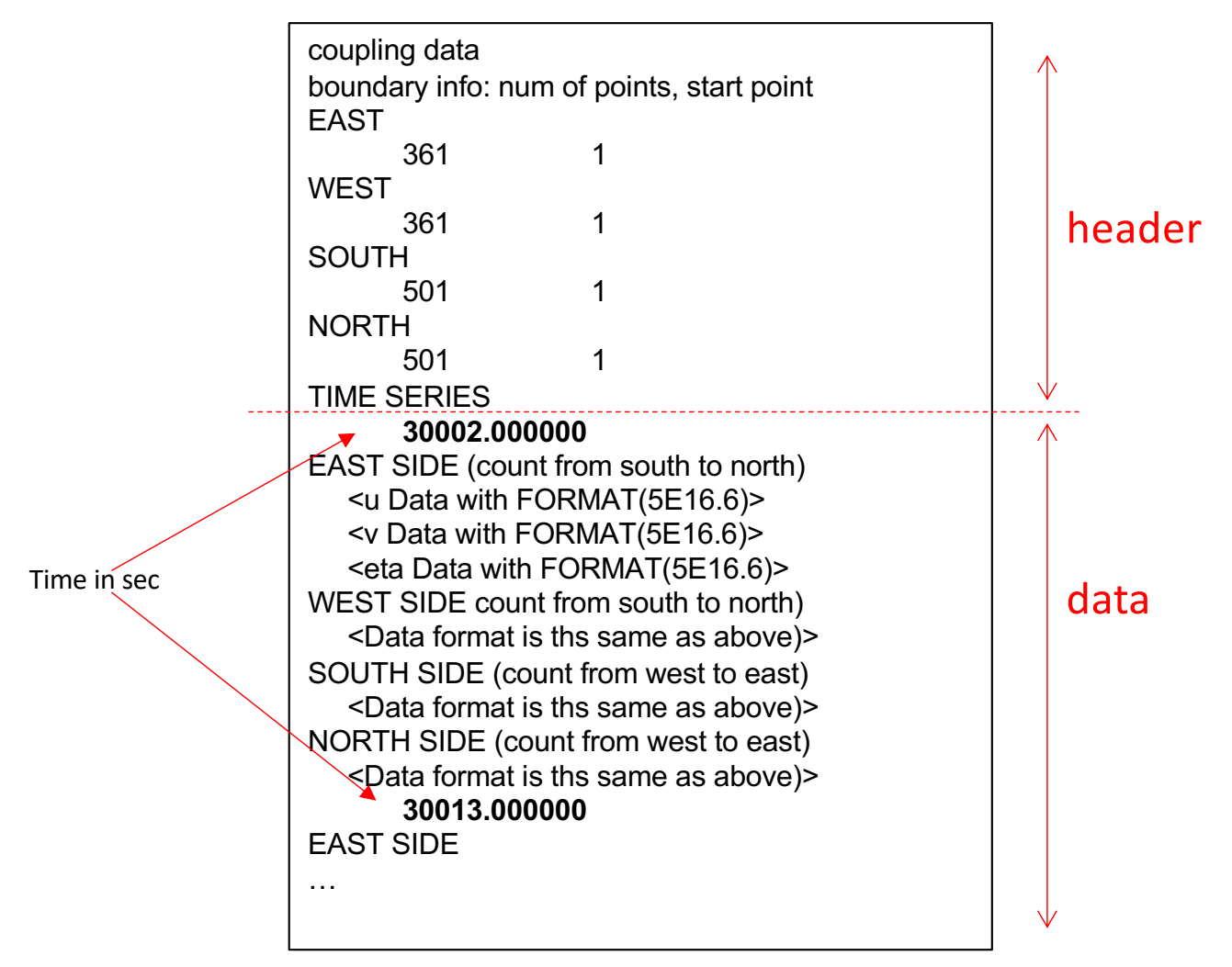

## **Example of read in FORTRAN:**

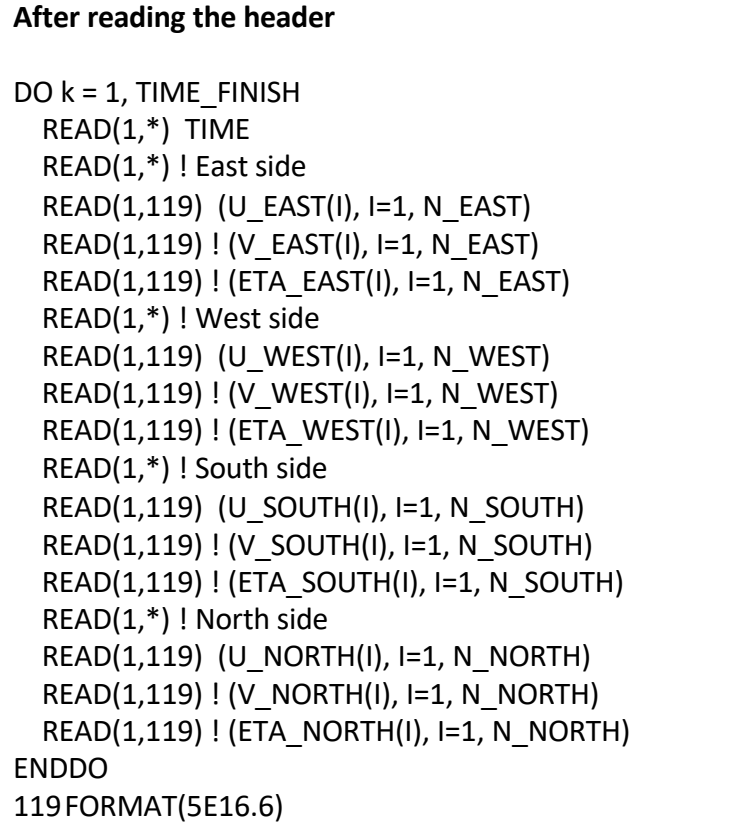

Where N  $EAST = 361$ N WEST =  $361$ N\_SOUTH= 501 N\_NORTH= 501